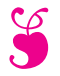

En attendant le brevet  $\ldots$  — Épisode 4

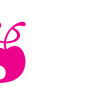

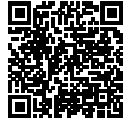

#### **EXERCICE N<sup>O</sup> 1 — STATISTIQUES — Médiane, moyenne, étendue, pourcentages**

Voici les résultats en mathématiques, sur 100, au dernier brevet blanc du collège Srinivasa Ramanujan de Pondichéry :

Les notes des 3A : 25 — 22 — 30 — 98 — 62 — 08 — 45 — 35 — 25 — 35 — 75 — 92 — 97 — 13 — 17 — 85 — 92 — 98

Les résultats des 3B : **Moyenne :** 53 — **Médiane :** 54 — **Étendue :** 60

**1.** Pour la classe de 3A :

**1.a.** Calculer la moyenne des notes.

**1.b.** Calculer l'étendue de cette série statistique.

**1.c.** Déterminer la médiane de cette série de notes. Interpréter ce résultat.

**2.** On sait que la note la plus basse de 3B est 18. Comparer les résultats des classes de 3A et de 3B (on peut comparer les notes maximale, les moyennes, les médianes, l'étendue et faire à chaque fois un commentaire.)

Voici les résultats de tous les élèves du collège à cette épreuve :

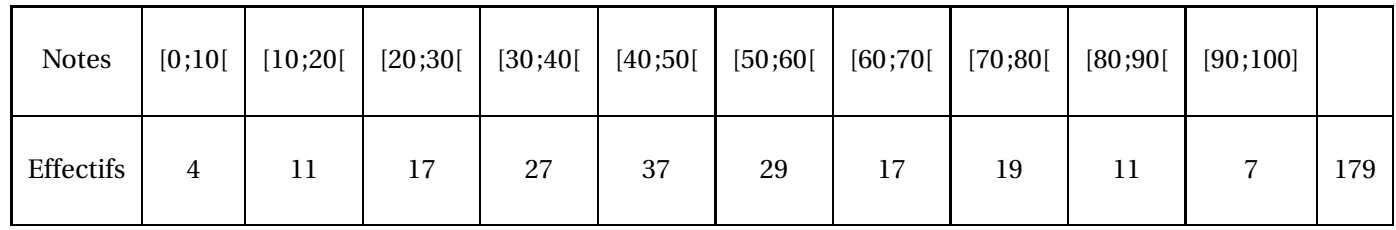

**3.** En observant le tableau des effectifs ci-dessus :

**3.a.** Est-il vrai que 25 % des élèves ont une note inférieur strictement à 40 ? Justifier soigneusement sa réponse.

**3.b.** Calculer la moyenne des notes sur l'ensemble du collège.

**3.c.** Déterminer une valeur approximative de la médiane de cette série.

**3.d.** Que peut-on dire de l'étendue de cette série ?

**3.e.** Comparer les résultats des 3A et des 3B avec l'ensemble des élèves du collège. On utilisera la moyenne, la médiane et l'étendue pour justifier sa réponse.

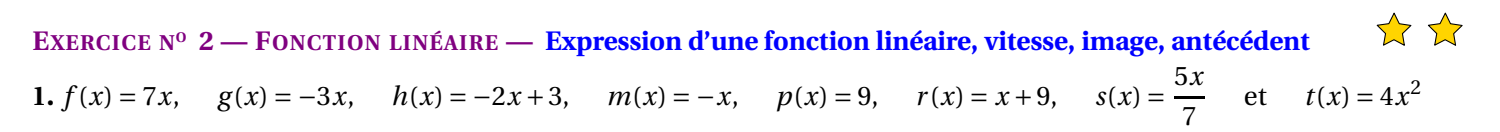

Lesquelles de ces fonctions sont linéaires ? Indiquer dans ce cas la valeur du coefficient.

**2.** Déterminer l'expression de la fonction linéaire *q* telle que *q*(6) = −5.

**3.** Un véhicule circule à 90 km/h.

**3.a.** Déterminer l'expression de la fonction *v* qui a un temps *x* en seconde associe la distance *v*(*x*) parcourue en mètre.

**3.b.** Calculer les images de 3600, de 100 et de 23.

**3.c.** Déterminer l'antécédent de 10000 et de 575 par cette fonction.

**3.d.** Que dire de cette fonction ?

**3.e.** Quelle distance parcourt-on en 1 min 40 s à 90 km/h ?

**3.f.** Combien de temps faut-il pour parcourir 10 km à 90 km/h ?

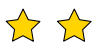

S

## **Exercice n<sup>o</sup> 1 : Statistiques** CORRECTION

### *Médiane, moyenne, étendue*

**1.a.**  $M = \frac{25 + 22 + 30 + 98 + 62 + 08 + 45 + 35 + 25 + 35 + 75 + 92 + 97 + 13 + 17 + 85 + 92 + 98}{18}$ 954  $\frac{1}{18}$  = 53

18 =

La classe de 3A a une moyenne de 53/100 à l'épreuve de mathématiques.

**1.b.** La note la plus basse est 8, la note la plus élevée est 98.

L'étendue des notes pour ce groupe vaut 98−8 = 90. Les notes sont très dispersées!

**1.c.** Il faut classe ces 18 notes dans l'ordre croissant. Comme 18 est un nombre pair, 18÷2 = 9, la médiane est la moyenne de la neuvième et de la dixième note.

Voici le classement :  $8 < 13 < 17 < 22 < 25 \le 25 < 30 < 35 \le 35$   $\leq 45 < 62 < 75 < 85 < 92 \le 92 < 97 < 98$ Les neufs notes les plus basses Les neufs notes les plus élevées

La neuvième note est 35, la dixième 45. La moyenne des ces deux notes vaut 
$$
\frac{35+45}{2} = \frac{80}{2} = 40
$$

La note médiane de cette série statistiques est 40.

La moitié des élèves de ce groupe ont une note inférieure ou égale à 40, l'autre moitié a une note supérieure ou égale à 40.

L'écart important entre la moyenne, 53, et la médiane, 40, est un indicateur d'une forte dispersion.

**2.** Les deux classes ont exactement la même moyenne arithmétiques, 53.

En revanche, les médianes sont très différentes. En 3A, la moitié des élèves à une note inférieure ou égale à 40 alors qu'en 3B, la moitié à une note inférieure à 54.

Les élèves de 3B ont des notes beaucoup moins dispersées autour de la moyenne.

Comme on sait que la note minimale des 3B vaut 18. Ainsi la note maximale est égale à 18+60 = 78.

Les écarts entre élèves sont plus importants en 3A qu'en 3B.

La meilleure note en 3A est supérieure à celle des 3B. La note la plus basse est inférieure à celle des 3A.

Les comparaisons des étendues, 60 et 90, confirme encore cette dispersion.

On peut dire que les notes de 3B sont homogènes autour de la moyenne alors que celle des 3A sont très hétérogène.

**3.** Pour calculer la moyenne, la médiane ou l'étendue, il est habituelle d'utiliser les centres des classes. Par exemple, pour la classe  $[0,10]$ , le centre est  $d\hat{f}$  r  $ac0 + 102 = 5$ .

**3.a.** Le nombre d'élèves ayant une note inférieure strictement à 40 se calcule ainsi : 4+11+17+27 = 59.

Or  $\frac{59}{159}$  $\frac{179}{179} \approx 0,33$  soit 33 %.

Il est faux de dire que 25 % des élèves a eu moins de 40. En réalité c'est environ 33 %.

**3.b.** On calcule la moyenne des centres des classes pondérée par les effectifs :

$$
M = \frac{5 \times 4 + 15 \times 11 + 25 \times 17 + 35 \times 27 + 45 \times 37 + 55 \times 29 + 65 \times 17 + 75 \times 19 + 85 \times 11 + 95 \times 7}{4 + 11 + 17 + 27 + 37 + 29 + 17 + 19 + 11 + 7} = \frac{8945}{179} \approx 49,97.
$$

La moyenne pour l'ensemble du collège est d'environ 49,97.

**3.c.** Il y a 179 élèves en troisième et 179 ÷ 2 = 89,5. Ainsi 179 = 89 + 1 + 89. La médiane est la note du 90<sup>e</sup>élève classé dans l'ordre croissant.

On peut consulter le tableau des effectifs croissant :

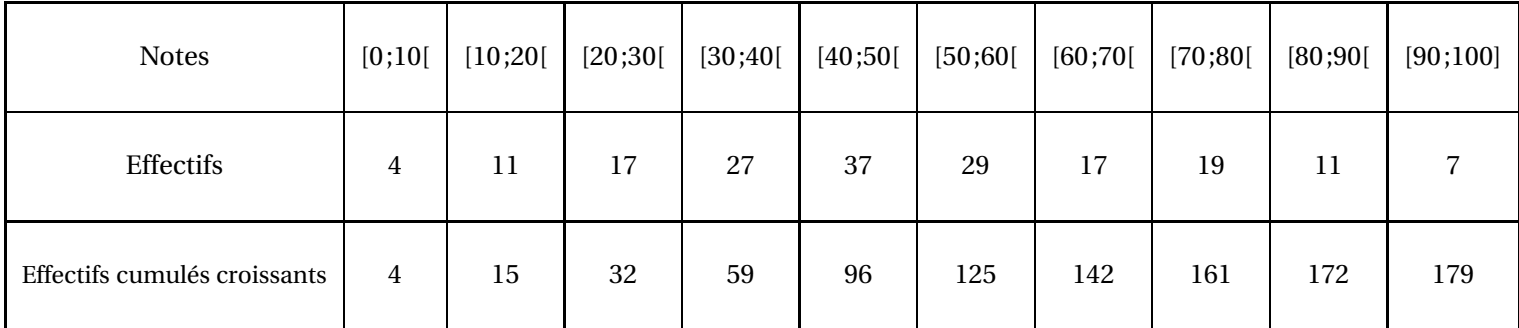

On constate que la 90<sup>e</sup>notes se trouve dans l'intervalle [40;50[.

La médiane de cette série statistique est un nombre quelconque compris dans l'intervalle [40;50[, par exemple son centre 45.

 $\mathscr{S}$ 

**3.d.** Il y a 4 notes dans l'intervalle [0;10[ et 7 notes dans l'intervalle [90;100].

L'étendue vaut donc entre 90 et 100. On ne peut pas en dire plus.

**3.e.** Pour ce collège, la moyenne vaut environ 50, la médiane 45 et l'étendue entre 90 et 100. La classe de 3B est plus homogène que l'ensemble de l'établissement. La classe de 3A est beaucoup plus hétérogène. Il y a de nombreux élèves faibles.

# **Exercice n<sup>o</sup> 2 : Fonctions linéaires, vitesse** CORRECTION

*Fonctions linéaires*

**1.** On sait qu'une fonction linéaire s'écrit sous la forme *f* (*x*) = *ax* où *a* est une nombre fixé connu.

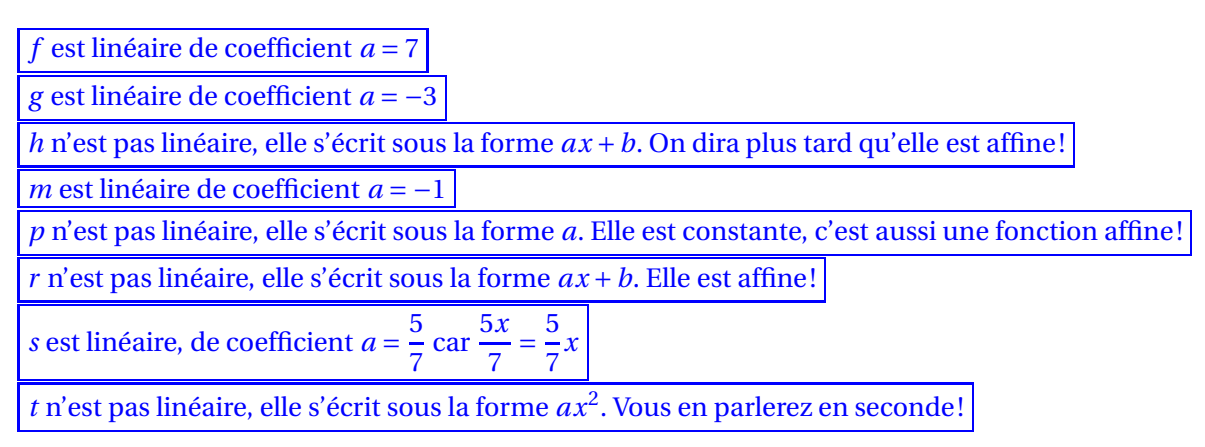

**2.** *q* est une fonction linéaire de coefficient *a*, elle s'écrit sous la forme  $q(x) = ax$ . On cherche la valeur de *a*.

Résolvons l'équations en *a* :

$$
q(6) = -5
$$

$$
a \times 6 = -5
$$

$$
6a = -5
$$

$$
a = -\frac{5}{6}
$$

3.  $\overrightarrow{2}$   $\overrightarrow{2}$  : cet exercice est très difficile et dépasse largement les attendus de troisième!

.

**3.a.** Un véhicule circule à 90 *km*/*h*. Commençons par un exemple. Demandons-nous quelle distance en mètres est parcourue pendant 56 *s*.

On sait que la distance et le temps sont deux grandeurs proportionnelles quand la vitesse est constante.

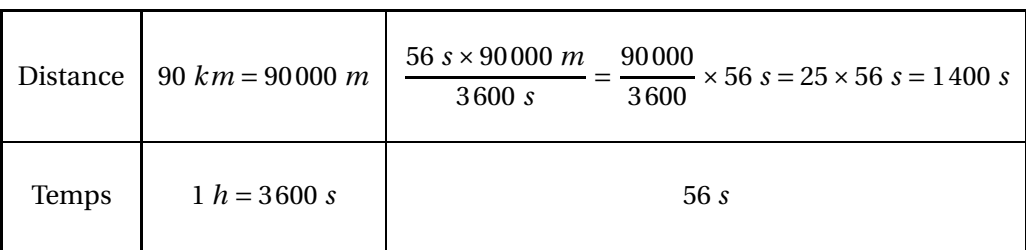

Ainsi, pour un nombre générique *x* désignant un temps en seconde, la distance en mètre parcourue s'exprime sous la forme *v*(*x*) = 25*x*

**3.b.**  $v(3600) = 25 \times 3600 = 90000$ : réponse très intuitive, non?

$$
v(100) = 25 \times 100 = 2500
$$

$$
v(23) = 25 \times 23 = 575
$$

**3.c.** Il faut résoudre l'équation :

$$
v(x) = 10000
$$

$$
25x = 10000
$$

$$
x = \frac{10000}{25}
$$

$$
x = 400
$$

400 est l'antécédent de 10000 par *v*.

Il faut résoudre l'équation :

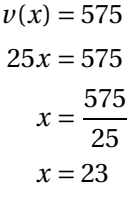

## 23 est l'antécédent de 575 par *v*.

On pouvait, surtout, regarder les réponses de la question **3.b.**!!

**3.d.** Cette fonction s'écrit sous la forme *ax* avec *a* = 25 : elle est linéaire.

**3.e.** Comme 1 *min* 40  $s = 60 s + 40 s = 100 s$  et comme  $v(100) = 2500$ , on parcourt 2500 *m* en 1 *min* 40 *s*.

**3.f.** Comme 10 *km* = 10000 *m* et comme 400 est l'antécédent de 10000 par v d'après **3.c.**, on en déduit qu'il faut 400 *s*.

Or 400  $s = 6 \times 60$   $s + 40$   $s$ , il faut 6  $min$  40  $s$  pour parcourir 10  $km$  à 90  $km/h$ .